$,$  tushu007.com

## <<AutoCAD >>

<<AutoCAD >>

- 13 ISBN 9787547812631
- 10 ISBN 7547812635

出版时间:2012-7

页数:332

字数:600000

extended by PDF and the PDF

http://www.tushu007.com

, tushu007.com <<AutoCAD 李良训、余志林、俞琼、严明编著的《AutoCAD二维三维教程--中文  $2012$ AutoCAD2012  $\mathop{\rm AutoCAD}\nolimits$ 

AutoCAD -- 2012

AutoCAD

 $n_{\text{t}}$ , tushu007.com

<<AutoCAD

1 1 Aut0CAD 2012 1. 1 1  $1 \t1 \t2$  1.2鼠标键的功能及使用 1.3菜单栏的使用 1. 4 1 5 1.6命令的终止、重复、取消和撤销操作 1.7屏幕显示控制  $1 \quad 7 \quad 1 \qquad \qquad \text{(PAN} \qquad )$  $\begin{array}{ccc} 1 & 7 & 2 \\ 1.7 & 3 \end{array} \qquad \begin{array}{c} \text{(ZOOM)} \\ \text{(} \end{array}$  $1.7 \t3$  ( ) 1.8图形文件管理和系统主要选项设置操作 1.8 1 1.8.2 1.8.3 1.9系统主要选项设置和退出 1.9.1 1.9.2 1.9.3 1.9.4 1 10

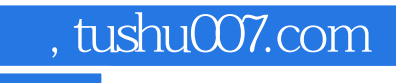

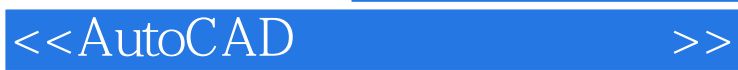

本站所提供下载的PDF图书仅提供预览和简介,请支持正版图书。

更多资源请访问:http://www.tushu007.com